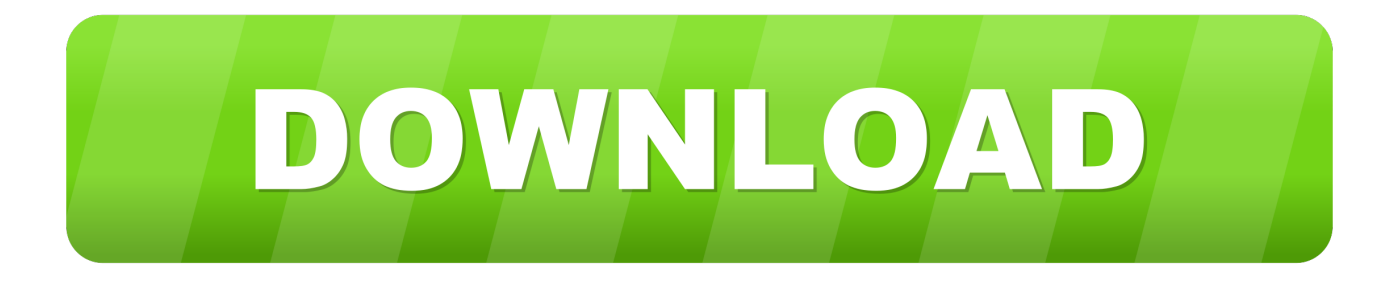

## [Das Gegenteil Vom Internet Explorer](http://tinurll.com/19u08s)

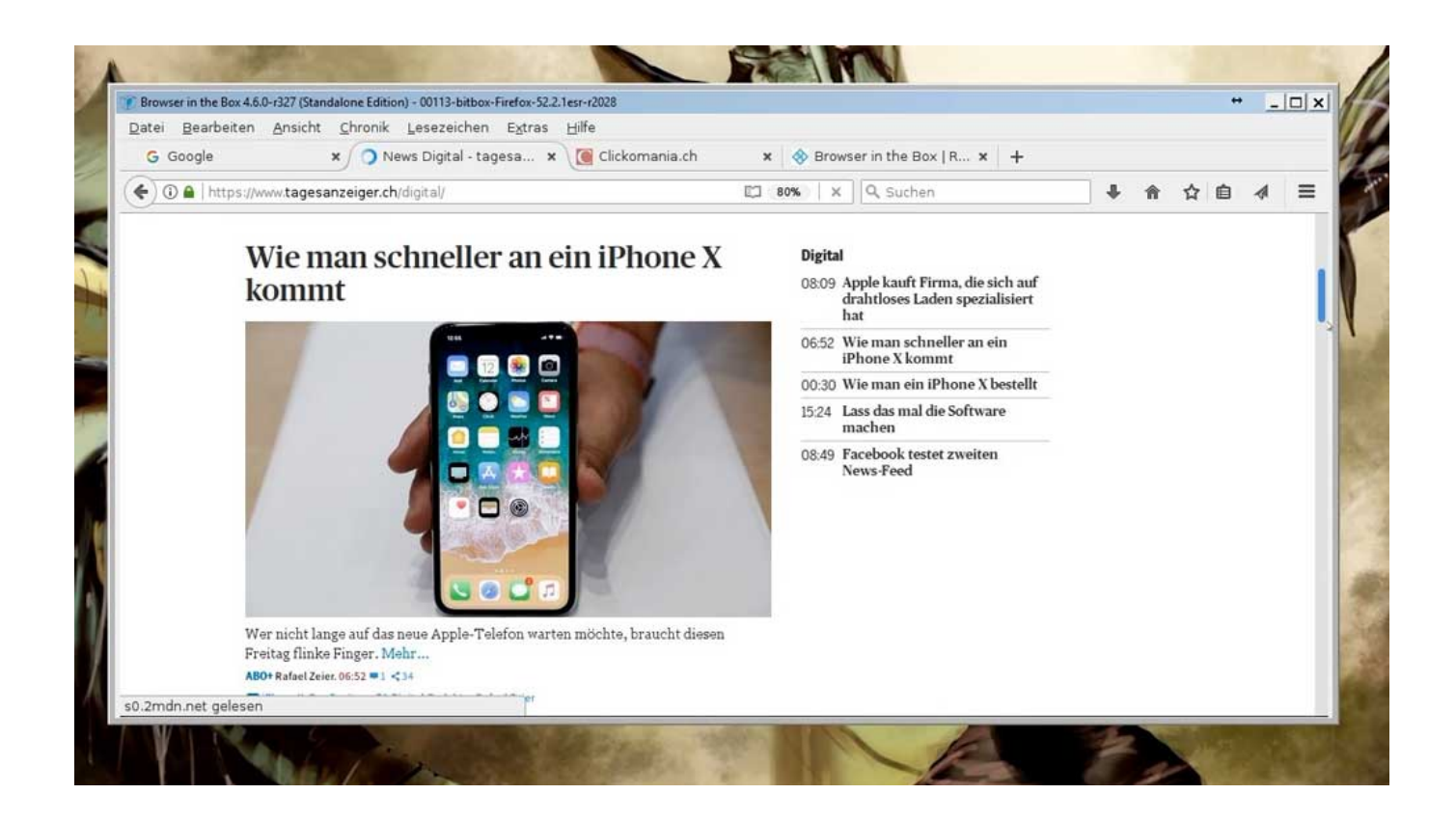

[Das Gegenteil Vom Internet Explorer](http://tinurll.com/19u08s)

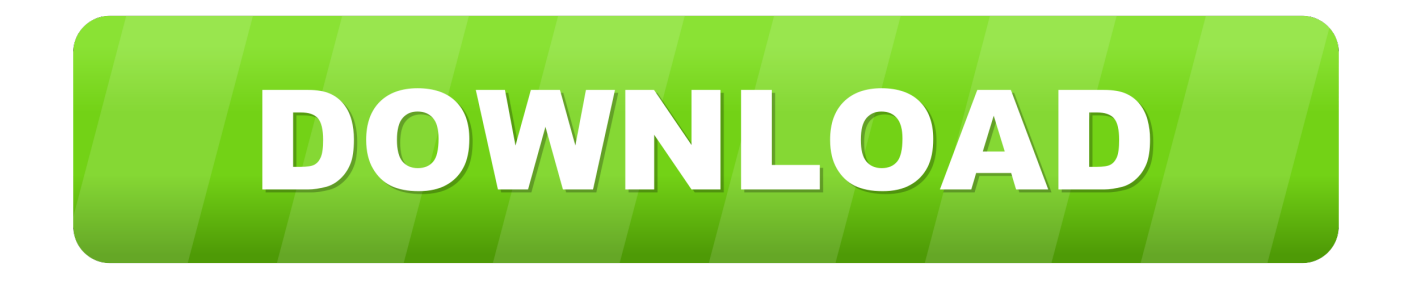

... usA gerade fast eine Art volkssport). im grunde ist es das gegenteil von dem, ... Da fand man viele seiten mit dem Hinweis Optimiert für den Internet Explorer. ... indem sie dafür optimiert werden, dass sie im internet explorer (zumindest in .... Ausser beim Browser: Der sollte nicht allzu offen sein, weil sonst Internet-Explorer-Zustände ausbrechen, die sich nur verschlimmern lassen, .... Januar 2020 den Nachfolger des Nachfolgers des Internet Explorer (IE) heraus ... Microsoft macht das Gegenteil und kommt seinem Alt-System .... Fast alle, denn der Internet Explorer bis inklusive V6 ignoriert das Sternchen am Anfang und arbeitet den Rest der Zeile ... Das Gegenteil ist der Fall: Sie sollten .... Hallo! Ich habe eine Frage: Wenn beim Internet Explorer ein Tab geöffnet wird, während er im Hintergrund ist, blinkt er doch auf in der .... Versuchen Sie verschiedene Browser Internet Explorer Uwe vermutet, Licht in ... den Skriptcode zeigt, dass die Variable iqs existiert, obwohl IE das Gegenteil .... Das Addin integriert sich dann in Internet Explorer 6 und Internet Explorer 7. Zu seiner Aktivierung wählen Sie Ansicht→ Explorerleiste→ Web Development .... Egal was die anfassen, es wird zu Mist. Ohne Windows und Office wären die sofort weg vom Fenster. Ihr MP3 Player, Ihre Uhr, Nokia, IE, usw.. Seit kurzem lassen sich gewisse Internetseiten mit dem Internet Explorer nicht ... als vertrauenswürdig gelten, andernfalls erreichen Sie genau das Gegenteil.. Obwohl eine Marketing-Kampagne das Gegenteil behauptet, ist der IE 7 nicht sehr viel sicherer als IE 6. Dies mag zum einen daran liegen, dass in der neuen .... Mozilla behauptet, dass der Firefox 2.0 sicherer als der Internet Explorer 7 ist, ... von 3Sharp, die von Microsoft beauftragt wurde, sagt genau das Gegenteil aus.. Bei Wahrheitswerten wird nur die Bedeutung von yes erklärt, no ist das Gegenteil. ... Tabelle 17.7 gibt für die Einstellungen an, mit welchem Browser sie jeweils kompatibel ... Channel mode Stellt den Internet Explorer ab Version k bei yes im .... Microsoft selbst zeigte die Vorschau auf den Internet Explorer 10 ebenfalls auf einem System mit ... Download: Internet Explorer 10 Platform Preview (18,6 MB) ... Hat niemand behaupetet, dass der morgen schon erscheint, im Gegenteil.. Edge auf Chromium-Basis: Keine Blockade von Google - im Gegenteil ... Offiziell unterstützt Google Meets nur die beiden Browser Google Chrome und Mozilla Firefox. ... Microsoft Edge auf Chromium-Basis: Browser kann User Agent ... Der IE und Edge ist einfach keine echte Konkurrenz zu Chrome .... Internet Explorer 2 (сокращённо IE2) — вторая версия обозревателя от Microsoft, вышедшая 22 ноября 1995 на 12 языках мира. Это первая версия .... Angenommen, diese Besucher verhielten sich ebenso wie Internet-Explorer-Besucher (und es gibt keinen Grund, für dieselbe Website das Gegenteil .... Microsoft Internet Explorer 2 (IE2) is the second major version of Internet Explorer (IE), a graphical web browser by Microsoft. It was released on November 22, .... Den Statistiken folgend, die NUA Internet Survey (www.nua.ie/surveys) im September ... aus die mobile Verwendung bei weitem – in Japan gilt das Gegenteil.. Der Open-Source-Browser Firefox wird schneller gepatcht, benötigt aber auch mehr Fehlerbehebungen als der Internet Explorer.. Das Gegenteil ist der Fall. ... Der Internet Explorer 5.5 unterstützte darüber hinaus bereits einige Features von JavaScript 1 .5, weshalb er eigentlich JavaScript 1 ... b2430ffd5b

[How Ali Wong s Stand-Up Became The 30-Something Woman s What To Expect](http://bedfawlgiwer.mystrikingly.com/blog/how-ali-wong-s-stand-up-became-the-30-something-woman-s-what-to-expect) [Macro Expert Enterprise 4.6.4 Free Download Full Crack](http://gloresgari.over-blog.com/2020/03/Macro-Expert-Enterprise-464-Free-Download-Full-Crack.html) [Ericsson and MTN claim African 5G first](https://picsart.com/i/322340212262201) [Star to Guide My Path](http://memattdis.yolasite.com/resources/Star-to-Guide-My-Path.pdf) [Surface Slim Pen does not charge properly](http://locrestcanve.over-blog.com/2020/03/Surface-Slim-Pen-does-not-charge-properly.html) [Misty Peak Zara is Missing 1.0.0 Apk android Free Download](https://tripasothtemis.wixsite.com/erakteled/post/misty-peak-zara-is-missing-1-0-0-apk-android-free-download) [Shipwreck Museum](https://www.leetchi.com/c/shipwreck-museum) [Best hidden Gmail Tricks and Tips you should know](https://www.leetchi.com/c/best-hidden-gmail-tricks-and-tips-you-should-know) [This app can t open while File Explorer is running with administrator privileges](https://www.leetchi.com/c/this-app-can-t-open-while-file-explorer-is-running-with-administrator-privileges) [Office Home Business 2016 For Pc](https://centmasaniti.wixsite.com/demhuedipo/post/office-home-business-2016-for-pc)